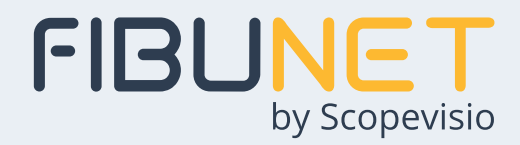

## **Zahlungsverkehr-Dienstleister**

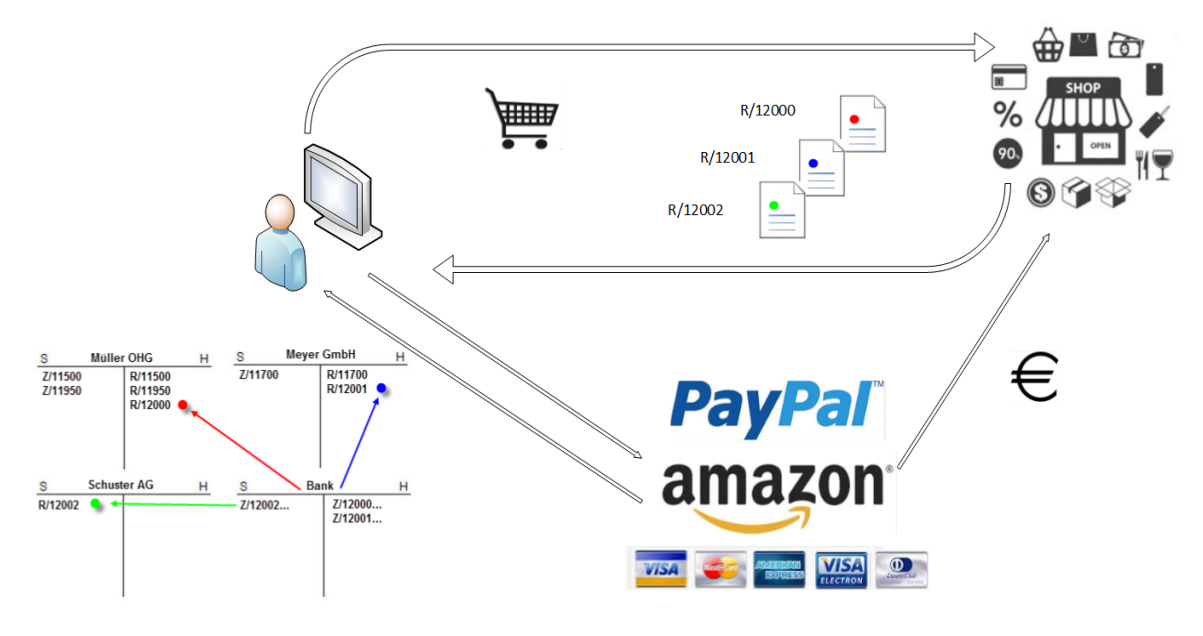

#### Abbildung:

Die im Online-Handel aus der elektronischen Zahlungsabwicklung resultierenden Daten- und Buchungsströme können unter Einbindung von FibuNet weitgehend automatisiert erfasst und bearbeitet werden.

#### **Bargeldlosen Zahlungsverkehr effizient und sicher erfassen und bearbeiten**

FibuNet unterstützt auf vielfältige Art und Weise die Erfassung und Bearbeitung bargeldloser Zahlungen sowohl im stationären Handel als auch im Online-Handel.

FibuNet bietet Lösungen an, um die umfassenden Transaktionsdaten von Online-Händlern oder Zahlungs-Dienstleistern in für FibuNet automatisch einlesbare Übernahmedateien umzuwandeln.

#### **Kreditkartenzahlungen mit FNEPA automatisch erfassen und bearbeiten**

Zahlungsdienstleister, wie beispielsweise Kreditkartenunternehmen oder sogenannte Akzeptanzstellen, überweisen alle gutgeschriebenen Transaktionen zu einem Stichtag unter Abzug der Gebühren in einer Summe auf das Bankkonto. Mit der Überweisung wird dem Transaktionspartner ein Zahlungsavis bereitgestellt, das von gängigen Kreditkartenunternehmen in der Regel auch im "Electronic Payment Advice" bzw. EPA-Format verfügbar ist.

Das Modul FNEPA verarbeitet elektronische Zahlungsavise im EPA-Format die u.a. von Firmen wie ConCardis und B+S Card Service für Kreditkartenzahlungen geliefert werden.

Die Übernahme des EPA-Zahlungsavis ist immer dann vorteilhaft, wenn mehrere OP-geführte Transferkonten für Kassenterminals verwendet werden oder wenn Kreditkartenzahlungen direkt den Debitoren zugeordnet werden sollen.

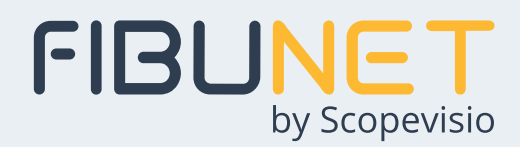

# **Zahlungsverkehr-Dienstleister**

### **Effiziente Datenübernahme und OP-Zuordnung mit der FNAmazon Schnittstelle**

Die mit dem Online-Handel über Amazon verbundenen Mengen an Transaktionsdaten sind für eine manuelle Eingabe häufig zu umfangreich und fehleranfällig.

Amazon stellt zur Abrechnung von Zahlungstransaktionen eine Abrechnungsdatei (Settlement-Report) zur Verfügung.

Das Modul FNAmazon lädt diese Abrechnungsdateien direkt beim Amazon-Webservice, ordnet den Zahlungen vorhandene OPs zu und erstellt eine Übernahmedatei für FibuNet.

#### **Übernahmedateien auf Knopfdruck mit der FNPayPal-Anbindung**

PayPal ist eine Tochtergesellschaft von eBay, die unter ihrem Markennamen ein Online-Bezahlsystem betreibt. Es kann als Micropayment-System und zur Begleichung von Mittel- und Kleinbeträgen zum Beispiel beim Ein- und Verkauf im Online-Handel genutzt werden.

Mit dem Modul FNPayPal können die Abrechnungsdateien oder CSV-Kontoauszüge von PayPal eingelesen und in eine FibuNet-Übernahmedatei umgewandelt werden.

## **Anbindung sonstiger Zahlungs-Dienstleister**

Die Anbindung sonstiger Zahlungs-Dienstleister an FibuNet umfasst:

- Anbindung an P.O.S. TransAct, die Kartenakzeptanzstelle für den Handel und E-Payment der Postbank auf Basis des Standard-EPA-Formats,
- FNSumUp: Anbindung von SumUp, auf Basis von Zahlungsavisen,
- FNBillPay: Anbindung von BillPay auf Basis von Zahlungsavisen

## **Leistungsfähigkeit im Überblick**

- Automatische Erfassung bargeldloser Zahlungen von e-Payment-Providern zur weiteren Bearbeitung in FibuNet
- Alle relevanten bargeldlosen Verfahren über den Online-Handel
- Dies umfasst neben PayPal Lösungen für alle gängigen Kreditkarten, wie z.B. Visacard, MasterCard, American Express

### **FNEPA-Format**

- Übernahme des Akzeptanzstellen ConCardis, B+S Card-Service, Amex und Deutsche Postbank AG gelieferten EPS-Zahlungsavis
- Direkte Zuordnung elektronischer Zahlungsavise im EPA-Format zu Debitoren

### **FNAMAZON Zahlungsavis Schnittstelle**

- Automatisches Laden der Amazon-Settlement-Reports über Webservices in FibuNet
- Automatisches Überführen der Amazon-Abrechnungsdateien in eine Übernahmedatei für FibuNet
- Automatische Zuordnung der Zahlungen laut Amazon zu vorhandenen Offenen Posten

### **FNPayPal**

• Automatische Übernahme und Umwandlung der Abrechnungsdateien oder CSV-Kontoauszüge von PayPal in eine FibuNet-Übernahmedatei

### **Sonstige Anbindungen an FibuNet**

- FNAdyen
- FNbBillpay
- FNFaxtorem
- FNZMZeinzug
- FNIntercash
- FNPayOne
- FNSumUp
- P.O.S. TransAct
- FNAmazon
- FNAmazonPay
- FNBezahlDEService
- FNeBayPayment

## **Systemanforderungen**

- aktuelle Windows Betriebssysteme mit aktuellen Service Packs
- Details wie Arbeitsspeicher (RAM), Festplattenspeicher, Prozessoren und Betriebssystem-Versionen finden Sie unter  **www.fibunet.de**